## FAST, EASY AND PROFITABLE ONLINE CHALLENGES

Sample Opt-In Page – Version 1

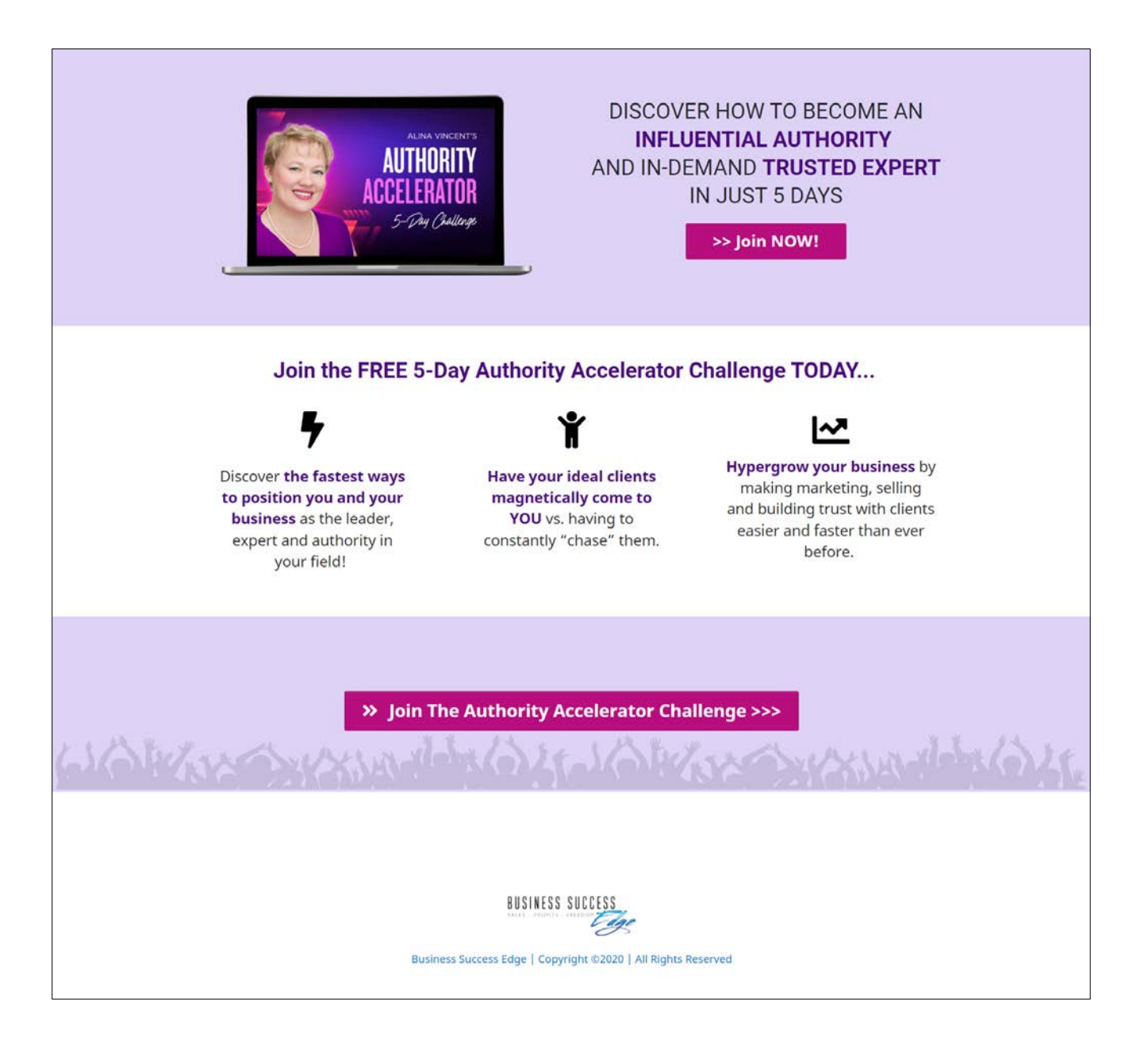

## **FAST, EASY AND PROFITABLE** ONLINE CHALLENGES

Sample Opt-In Page – Version 2

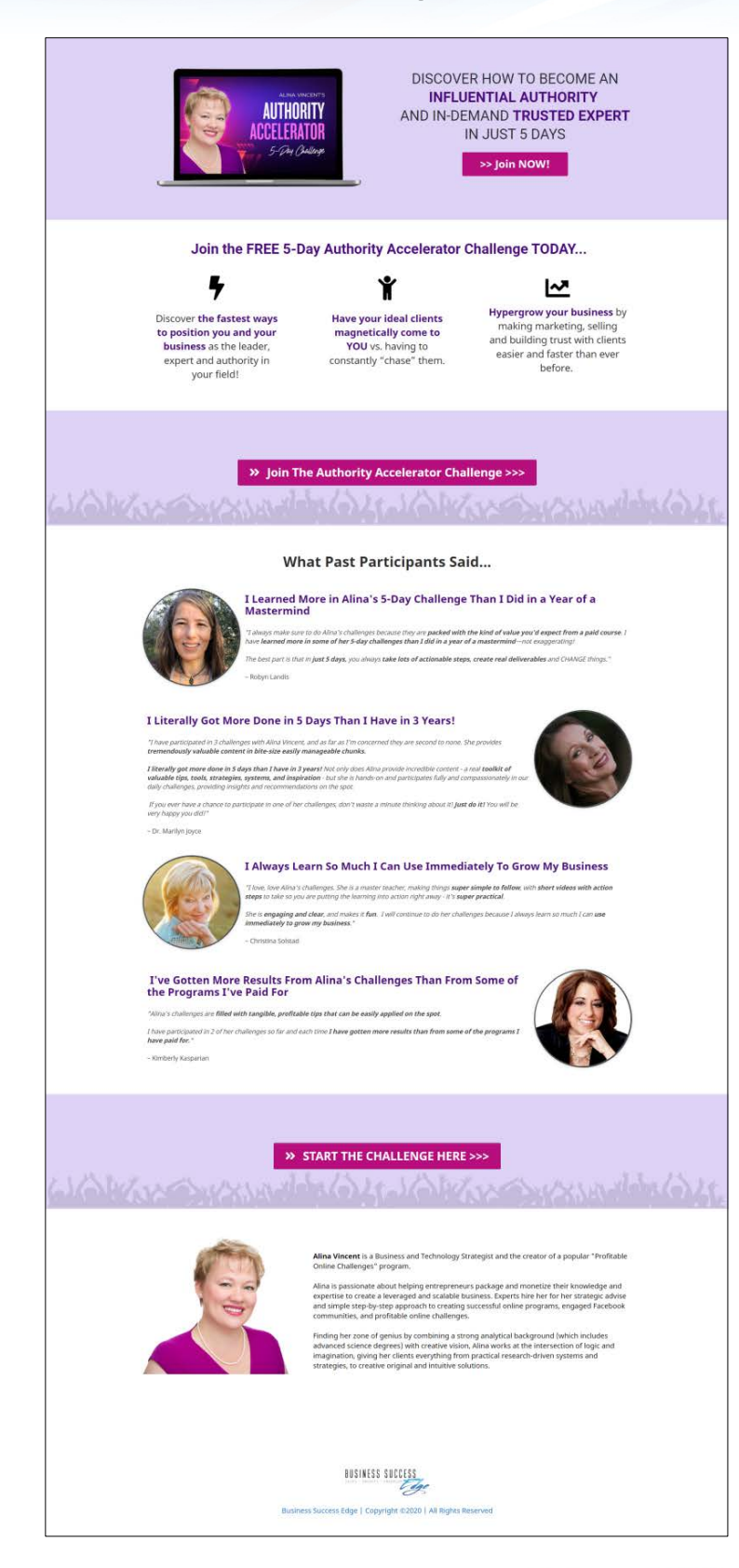